## **2024** !( )

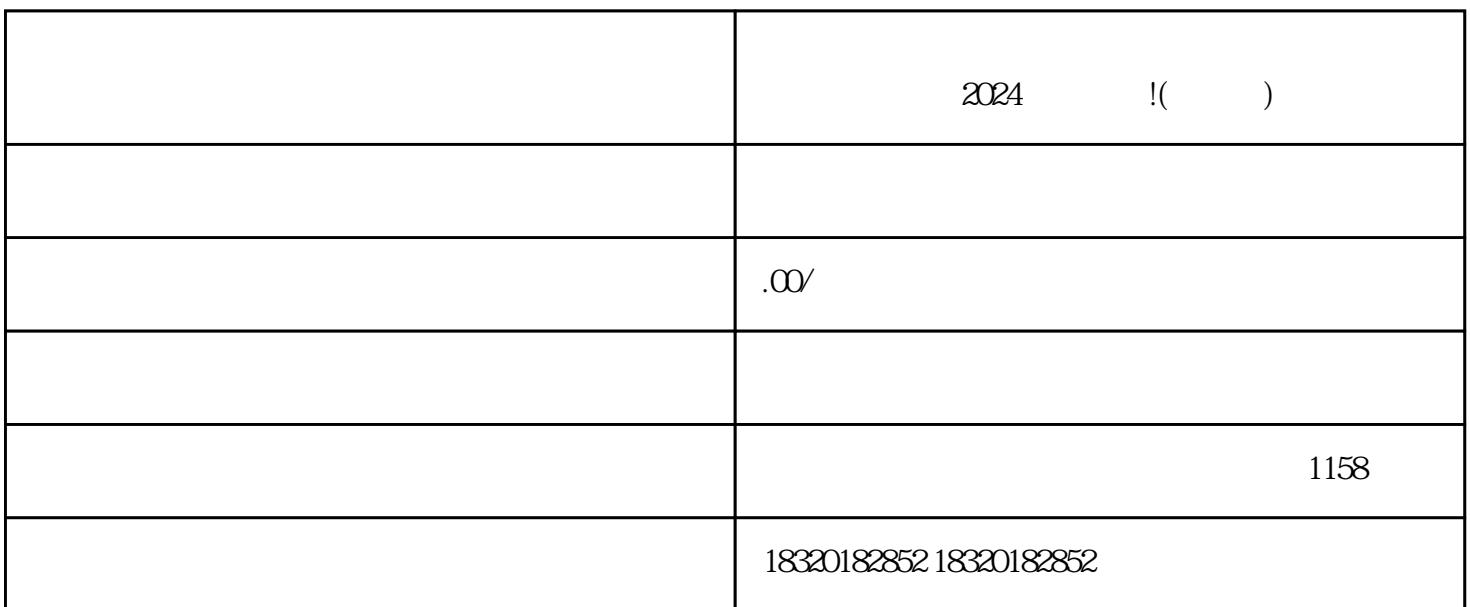

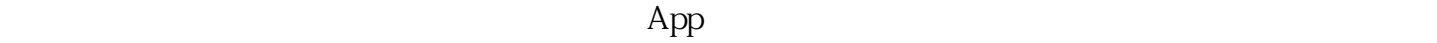

 $R$ , experiment of the control  $\mathcal{R}$ 

 $1.$   $\hspace{1.6cm}$   $\hspace{1.6cm}$ 

 $2w$ 

 $1$ w,  $\frac{1}{\pi}$ 

 $1_{\text{W}}$